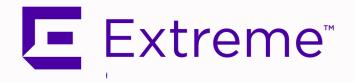

# ExtremeCloud™ IQ - Site Engine Configuration and Requirements

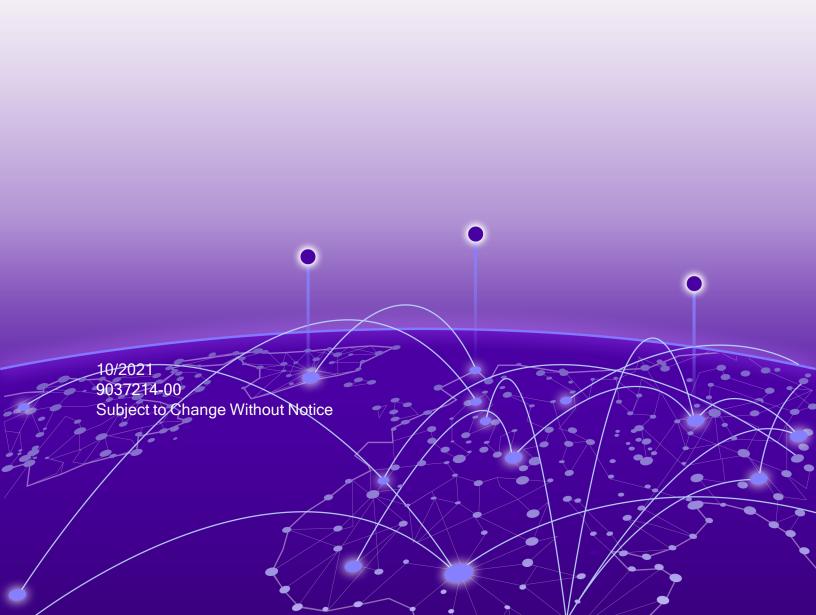

### **Table of Contents**

| ExtremeCloud™ IQ - Site Engine Configuration and Requirements | 1 |
|---------------------------------------------------------------|---|
| Table of Contents                                             | 2 |
| ExtremeCloud IQ - Site Engine Configuration and Requirements  | 3 |
| Security and Vulnerability Testing                            | 3 |
| Installation Information                                      | 4 |
| Important Installation Considerations                         | 4 |
| Custom FlexViews                                              | 4 |
| Custom MIBs and Images                                        | 4 |
| Upgrade Information                                           | 5 |
| Custom FlexViews, Custom MIBs, and Images                     | 6 |
| Upgrade Considerations for ExtremeControl 21.09.10            | 6 |
| General Upgrade Information                                   | 6 |
| Access Control Version 8.0 and newer                          | 7 |
| Upgrade Considerations for ExtremeWireless21.09.10            | 7 |
| Wireless Manager Upgrade Information                          | 7 |
| Configuration Considerations                                  | 7 |
| Firewall Considerations                                       | 7 |
| Supported MIBs                                                | 7 |
| ExtremeCloud IQ - Site Engine Port List                       | 8 |

**国 Extreme** 

# ExtremeCloud IQ - Site Engine Configuration and Requirements

#### Security and Vulnerability Testing

Security is something that is taken seriously by Extreme Networks. Our commitment to achieving and maintaining a strong security stance for our products enables our customers to have confidence in networking, software, and management infrastructure provided by the company.

The Software Quality Assurance team at Extreme Networks scans every ExtremeCloud IQ - Site Engine release using the current versions of multiple anti-virus solutions, updated to include the latest virus signatures.

Additionally, all Extreme Networks products undergo rigorous security testing with bestof-breed industry standard scanners. Further, all product binary images are scanned with sophisticated anti-virus solutions for evidence of viruses and malware before the images are uploaded to customer-facing portals. Whenever issues are discovered by these scanners and anti-virus solutions, a well-defined triage process is engaged for remediation or mitigation of such findings. This enables Extreme Networks to engineer solutions that heighten the security of our products, and new releases are made available as necessary in order to address any discovered security vulnerabilities. This has several additional benefits in terms of helping customers maintain networks that are compliant under various regulatory or industry standards such as HIPAA, SoX, and PCI.

Extreme Networks also monitors industry security information data sources, such as CERT, the full-disclosure mailing list, and various authoritative CVE announcements for vulnerabilities that could potentially apply to our products. When such a vulnerability is found, we follow a process by which high severity vulnerabilities (such as the ShellShock bug in the bash shell from late 2014) are prioritized over lower severity vulnerabilities. The severity itself is derived from the Common Vulnerability Scoring System (CVSS) score which provides the most widely accepted measure for vulnerability severity. For applicable vulnerabilities, we provide feedback to CERT to keep them updated on the status of our findings.

Further, for many of our products that are based on a Linux engine image - ExtremeCloud IQ - Site Engine and ExtremeControl, for example - we harden the engines by ensuring that we do not start unnecessary services and we do not install unnecessary software. In addition, we apply security updates from the upstream Linux distribution.

Taken together, the security of Extreme Networks products is maintained and verified. For all inquiries about our security processes, contact Global Technical Assistance Center (GTAC).

#### **Installation Information**

For complete installation instructions, refer to the installation documentation located on the Documentation web page:

https://www.extremenetworks.com/support/documentation/.

**IMPORTANT:** The **Governance** tab is available and supported by Extreme on an ExtremeCloud IQ - Site Engine engine running the Linux operating system supplied by Extreme. Other Linux operating systems can support Governance functionality, but python version 2.7 or higher must be installed. Additionally Governance functionality requires the git, python2, python mysql module, python setuptools module, and python "pygtail" module packages be installed and related dependencies managed by the customer for their server's unique operating system and version.

#### Important Installation Considerations

#### Custom FlexViews

When reinstalling ExtremeCloud IQ - Site Engine Console, the installation program saves copies of any FlexViews you created or modified in the

<install directory>

\.installer\backup\current\appdata\System\FlexViews folder.

If you are deploying FlexViews via the ExtremeCloud IQ - Site Engine server, save them in the appdata\VendorProfiles\Stage\MyVendorProfile\FlexViews\My FlexViews folder.

#### Custom MIBs and Images

If you are deploying MIBs via the ExtremeCloud IQ - Site Engine server, they are saved in the appdata\VendorProfiles\Stage\MyVendorProfile\MIBs\folder.

If you are deploying device images (pictures) via the ExtremeCloud IQ - Site Engine server, they are saved in the

appdata\VendorProfiles\Stage\MyVendorProfile\Images\folder.

### **Upgrade Information**

ExtremeCloud IQ - Site Engine version 21.09.10 supports upgrades from ExtremeCloud IQ - Site Engine version 21.04.10, as well as Extreme Management Center versions 8.4.4, or 8.5.5. If you are upgrading from an earlier version of NetSight or Extreme Management Center, you must perform intermediate upgrades before upgrading to ExtremeCloud IQ - Site Engine version 21.09.10.

The following table details which upgrades are needed for each NetSight, Extreme Management Center or ExtremeCloud IQ - Site Engine version prior to upgrading to ExtremeCloud IQ - Site Engine version 21.09.10.

| Current Version                                | Intermediate Upgrade<br>Versions Needed |       |       | Upgrade to ExtremeCloud IQ - Site Engine version 21.09.10 |   |
|------------------------------------------------|-----------------------------------------|-------|-------|-----------------------------------------------------------|---|
|                                                | 8.1.7                                   | 8.3.3 | 8.4.4 | 8.5.6                                                     |   |
| ExtremeCloud IQ - Site Engine version 21.04.10 |                                         |       |       |                                                           | X |
| Extreme Management Center version 8.5.5, 8.5.6 |                                         |       |       |                                                           | X |
| Extreme Management Center version 8.5.0-8.5.4  |                                         |       |       | X*                                                        | X |
| Extreme Management Center version 8.4.4        |                                         |       |       |                                                           | X |

| Current Version                                            |       | Intermediate Upgrade<br>Versions Needed |       |       | Upgrade to ExtremeCloud IQ - Site Engine version 21.09.10 |
|------------------------------------------------------------|-------|-----------------------------------------|-------|-------|-----------------------------------------------------------|
|                                                            | 8.1.7 | 8.3.3                                   | 8.4.4 | 8.5.6 |                                                           |
| *Extreme<br>Management<br>Center version<br>8.4.0-8.4.3    |       |                                         | X*    | X*    | X                                                         |
| *Extreme<br>Management<br>Center version<br>8.2.x or 8.3.x |       |                                         | X*    | X*    | X                                                         |
| Extreme Management Center version 8.0.x or 8.1.x           |       | X                                       |       | Х     | X                                                         |

<sup>\*</sup>These versions can be updated to either version 8.4.4, 8.5.5, or 8.5.6, and then to ExtremeCloud IQ - Site Engine version 21.09.10.

IMPORTANT: When performing an upgrade, be sure to back up the database prior to performing the upgrade, and save it to a safe location. Use the Administration > Backup/Restore tab to perform the backup.

#### Custom FlexViews, Custom MIBs, and Images

See the Custom FlexViews and Custom MIBs and Images sections in the <u>Important</u> <u>Installation Considerations</u> for additional information.

#### Upgrade Considerations for ExtremeControl 21.09.10

#### **General Upgrade Information**

You are not required to upgrade your ExtremeControl engine version to 21.09.10 when upgrading to ExtremeCloud IQ - Site Engine 21.09.10. However, both ExtremeCloud IQ - Site Engine and ExtremeControl engine must be at version 21.09.10 in order to take advantage of the new ExtremeControl21.09.10 features. ExtremeCloud IQ - Site Engine 21.09.10 supports managing ExtremeControl engine versions 8.4, 8.5, 21.4, and 21.09.10.

In addition, if your ExtremeControl solution utilizes a Nessus assessment server, you should also upgrade your assessment agent adapter to version 21.09.10 if you upgrade to ExtremeControl version 21.09.10.

You can download the latest ExtremeControlengine version at the Extreme Portal.

#### Access Control Version 8.0 and newer

Beginning in version 8.0, ExtremeControl can fail to join Active Directory when accessing as a **Standard Domain User with Descendant Computer Objects ("Reset password" permissions only)** group member.

To enable this functionality, add the following permissions:

- Reset Password
- Validated write to DNS host name
- Validated write to service principal
- Read and write account restrictions
- Read and write DNS host name attributes
- Write servicePrincipalName

#### Upgrade Considerations for ExtremeWireless21.09.10

#### Wireless Manager Upgrade Information

Following a Wireless Manager upgrade, clear the Java Cache before starting the ExtremeCloud IQ - Site Engine client.

#### **Configuration Considerations**

#### Firewall Considerations

#### **Supported MIBs**

The following directory contains the IETF and Private Enterprise MIBs supported by ExtremeCloud IQ - Site Engine applications:

```
<install directory>\appdata\System\mibs directory
```

Navigate to the directory and open the .index file to view an index of the supported MIBs.

Additional MIB Support information is available at www.extremenetworks.com/support/policies.

## **ExtremeCloud IQ - Site Engine Port List**

#### ExtremeCloud IQ - Site Engine Local Ports

| Type Port | Description                 | Purpose                                                                                                    |
|-----------|-----------------------------|----------------------------------------------------------------------------------------------------|
| TCP 20    | FTP Data                    | Device software and configuration upload/download                                                                                                    |
| TCP 21    | FTP Control                 | Device software and configuration upload/download                                                                                                    |
| TCP 22    | SSH                         | Shell access Device software and configuration upload/download Web browser access (redirects to port 8443)                                                                                                    |
| TCP 8080  | HTTP                        | ExtremeControl and ExtremeAnalytics engine communication                                                                                                    |
| TCP 8443  | HTTPS                       | Web browser access to ExtremeCloud IQ - Site Engine user interface Northbound Interface (NBI) ExtremeControl, ExtremeAnalytics, and Fabric Manager communication                                                 |
| TCP 8444  | HTTPS                       | ExtremeControl engine communication                                                                                                    |
| TCP 8445  | HTTPS                       | ExtremeControl Assessment communication                                                                                                    |
| TCP 20504 | ExtremeWireless Protocol    | ExtremeWireless Controller communication                                                                                                    |
| TCP 20505 | ExtremeWireless<br>Protocol | ExtremeWireless Controller communication                                                                                                    |
| UDP 69    | TFTP                        | Device software and configuration upload/download                                                                                                    |
| UDP 123   | NTP                         |                                                                                                    |
| UDP 161   | SNMP                        | SNMP agent (if enabled)                                                                                                    |
| UDP 162   | SNMP Traps                  | Reception of SNMP traps from all managed devices Reception of SNMP traps from ExtremeControl and ExtremeAnalytics engines, Guest & IoT Manager, Fabric Manager, ExtremeWireless Controller, and Virtual Sensors. |
| UDP 514   | Syslog                      | Reception of syslog messages from monitored devices                                                                                                    |
| UDP 2055  | NetFlow                     | Default NetFlow collector                                                                                                    |
| UDP 6343  | SFlow                       | SFlow for ExtremeAnalytics / Application Telemetry                                                                                                    |

#### ExtremeCloud IQ - Site Engine Remote Ports

| Туре     | Port  | Description              | Purpose                                                                                        |
|----------|-------|--------------------------|------------------------------------------------------------------------------------------------|
|          |       | •                        | CLI access to managed devices                                                                  |
| TCP      | 22    | SSH                      | Shell access to ExtremeControl and                                                             |
|          |       |                          | ExtremeAnalytics engines, Guest & IoT Manager,                                                 |
|          |       |                          | Fabric Manager, and ExtremeWireless controllers Required when using TACACS+ for user           |
| TCP      | 49    | TACACS+                  | authentication                                                                                 |
|          |       |                          | Internet for ExtremeControl Assessment Agent                                                   |
| TCP      | 80    | HTTP                     | updates (extremenetworks.com)                                                                  |
|          |       |                          | Virtual sensor communication                                                                   |
| TCP      | 389   | LDAP                     | Required when using LDAP for user authentication                                               |
|          |       |                          | Allows ExtremeCloud IQ - Site Engine to connect to ExtremeCloud IQ                             |
|          | 4.40  |                          | (extremecloudiq.com)                                                                           |
| TCP      | 443   | HTTPS                    | ,                                                                                              |
|          |       |                          | ExtremeAnalytics Fingerprint updates                                                           |
| TOD      | COC   | LDAD-                    | (services.enterasys.com)                                                                       |
| TCP      | 636   | LDAPs                    | Required when using LDAP for user authentication<br>ExtremeControl and ExtremeAnalytics engine |
| TCP      | 8080  | HTTP                     | communication                                                                                  |
|          |       |                          | ExtremeControl, ExtremeAnalytics, Guest & IoT                                                  |
| TCP      | 8443  | HTTPS                    | Manager, Fabric Manager, and Virtual Sensor                                                    |
|          |       |                          | communication                                                                                  |
| TCP      | 8444  | HTTPS                    | ExtremeControl engine communication                                                            |
| TCP      | 20505 | ExtremeWireless Protocol | ExtremeWireless Controller communication                                                       |
| UDP      | 53    | DNS                      |                                                                                                |
| UDP      | 123   | NTP                      |                                                                                                |
|          |       |                          | SNMP Management of all managed devices                                                         |
| UDP      | 161   | SNMP                     | SNMP Management of ExtremeControl and ExtremeAnalytics engines, Guest & IoT Manager,           |
| ODI      | 101   | CIVIVII                  | Fabric Manager, ExtremeWireless Controller, and                                                |
|          |       |                          | Virtual Sensors.                                                                               |
| UDP      | 162   | SNMP Trap                | Send SNMP traps to external trap receivers                                                     |
| UDP      | 514   | Syslog                   | Send syslog messages to external syslog receivers                                              |
| UDP      | 1812  | RADIUS                   | Required when using RADIUS for user                                                            |
| <u> </u> | 1012  | authentication           | authentication                                                                                 |

#### **ExtremeControl Local Ports**

| Type Port Description          | Purpose                                                                                                    |
|--------------------------------|----------------------------------------------------------------------------------------------------|
| TCP 22 SSH                     | Shell access                                                                                                    |
| TGF 22 3311                    | Device software and configuration upload/download                                                                                                    |
| TCP 80 HTTP                    | Captive Portal listening                                                                                                    |
| TCP 443 HTTPS                  | Captive Portal listening                                                                                                    |
| TCP 8080 HTTP                  | ExtremeControl web browser access (redirects to port 8443)  ExtremeCloud IQ - Site Engine communication  Communication between multiple ExtremeControl engines                                                                                                    |
|                                | From every end-system subnet subject to ExtremeControl assessment agent in order to support agent mobility  ExtremeControl web browser access                                                                                                    |
| TCP 8443 HTTPS                 | ExtremeCloud IQ - Site Engine communication Communication between multiple ExtremeControl engines From every end-system subnet subject to ExtremeControl assessment agent in order to support agent mobility ExtremeControl web browser access (redirects to port 8443) |
| TCP 8444 HTTPS                 | ExtremeCloud IQ - Site Engine communication Communication between multiple ExtremeControl engines                                                                                                    |
| TCP 8445 HTTPS                 | ExtremeControl Assessment communication                                                                                                    |
| UDP 123 NTP                    |                                                                                                    |
| UDP 161 SNMP                   | SNMP agent managed by ExtremeCloud IQ - Site Engine                                                                                                    |
| UDP 1812 RADIUS authentication | ExtremeControl RADIUS server                                                                                                    |
| UDP 1813 RADIUS accounting     | ExtremeControl RADIUS server                                                                                                    |

#### **ExtremeControl Remote Ports**

| Туре | Port   | Description | Purpose                                                                                           |
|------|--------|-------------|---------------------------------------------------------------------------------------------------|
| TCP  | 389    | LDAP        | User-based network authentication and directory services                                          |
| TCP  | 80/443 | HTTPS       | CRL verification                                                                                  |
| TCP  | 636    | LDAPs       | User-based network authentication and directory services                                          |
| TCP  | 8080   | НТТР        | ExtremeCloud IQ - Site Engine communication Communication between multiple ExtremeControl engines |

| Туре | Port | Description           | Purpose                                                                                           |
|------|------|-----------------------|---------------------------------------------------------------------------------------------------|
| TCP  | 8443 | HTTPS                 | ExtremeCloud IQ - Site Engine communication Communication between multiple ExtremeControl engines |
| TCP  | 8444 | HTTPS                 | ExtremeCloud IQ - Site Engine communication Communication between multiple ExtremeControl engines |
| UDP  | 123  | NTP                   | -                                                                                                 |
| UDP  | 162  | SNMP Trap             | SNMP traps sent to ExtremeCloud IQ - Site Engine                                                  |
| UDP  | 1700 | RADIUS CoA            | ExtremeControl RADIUS server to authenticators                                                    |
| UDP  | 1812 | RADIUS authentication | Proxy authorization to remote RADIUS Server                                                       |
| UDP  | 1813 | RADIUS accounting     | Proxy accounting to remote RADIUS Server                                                          |
| UDP  | 3799 | RADIUS CoA            | ExtremeControl RADIUS server to authenticators                                                    |

#### ExtremeAnalytics IP Protocols

| Type Protocol Description |    |     | n Purpose                                                                                                    |
|---------------------------|----|-----|----------------------------------------------------------------------------------------------------|
| IP                        | 47 | GRE | Mirror Traffic for CoreFlow, Virtual Sensor, Wireless Controller, and App Telemetry application identification. |

#### **ExtremeAnalytics Local Ports**

| Type Port Description | Purpose                                             |
|-----------------------|-----------------------------------------------------|
| TCP 22 SSH            | Shell access                                        |
| TCP 8080 HTTP         | ExtremeCloud IQ - Site Engine communication         |
| TCP 8443 HTTPS        | ExtremeCloud IQ - Site Engine communication         |
| UDP 123 NTP           |                                                     |
| UDP 161 SNMP          | SNMP agent managed by ExtremeCloud IQ - Site Engine |
| UDP 2055 NetFlow      | NetFlow Collector                                   |
| UDP 2058 IPFIX        | VMWare NSX IPFIX collector                          |
| UDP 2075 IPFIX        | ExtremeXOS IPFIX collector                          |
| UDP 2095 NetFlow      | ExtremeWireless NetFlow collector                   |
| UDP 4739 IPFIX        | VTAP IPFIX collector from Virtual Sensor            |
| UDP 6343 SFlow        | SFlow for ExtremeAnalytics Application Telemetry    |

#### ExtremeAnalytics Remote Ports

| Туре | Port | Description | Purpose                                          |
|------|------|-------------|--------------------------------------------------|
| TCP  | 80   | HTTP        | Virtual Sensor configuration                     |
| TCP  | 443  | HTTPS       | Virtual Sensor configuration                     |
| TCP  | 8080 | HTTP        | ExtremeCloud IQ - Site Engine communication      |
| TCP  | 8443 | HTTPS       | ExtremeCloud IQ - Site Engine communication      |
| UDP  | 123  | NTP         |                                                  |
| UDP  | 162  | SNMP Trap   | SNMP traps sent to ExtremeCloud IQ - Site Engine |

#### **Internet Connectivity**

| Туре | Port | Description | Purpose                                                                                   |
|------|------|-------------|-------------------------------------------------------------------------------------------|
| TCP  | 443  | HTTPS       | ExtremeAnalytics Fingerprint updates (services.enterasys.com)                             |
| TCP  | 443  | HTTPS       | Allows ExtremeCloud IQ - Site Engine to connect to ExtremeCloud IQ (*.extremecloudiq.com) |
| TCP  | 80   | HTTP        | ExtremeControl Assessment Agent download (extremenetworks.com)                            |

#### **Ephemeral Ports**

The port range 32768 to 61000 is reserved for dynamically allocated port numbers used by most TCP and UDP based protocols, such as TFTP and FTP.